# **Plugin FS FranceConnect - Support #24835**

# **définir un mot de passe aléatoire sur une création de compte**

27 juin 2018 19:57 - Benjamin Dauvergne

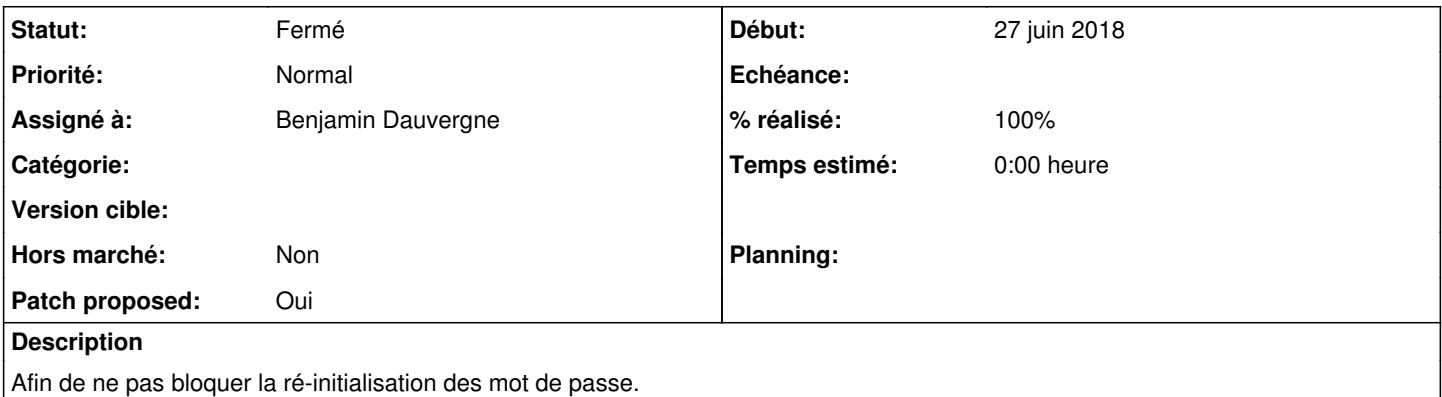

# **Révisions associées**

# **Révision 186f3518 - 14 juillet 2018 08:31 - Benjamin Dauvergne**

utils: add special case for mapping the User.password (fixes #24835)

The goal is to set a random password for new accounts, so that they can recover it. In this case we use the value {"compute": "random"}.

# **Révision f4fce349 - 14 juillet 2018 08:31 - Benjamin Dauvergne**

utils: fix typo in warning log (#24835)

# **Révision a57a98cb - 14 juillet 2018 08:31 - Benjamin Dauvergne**

views: ask for new passord on unlink only if logged using FC (#24835)

# **Révision 631a86de - 14 juillet 2018 08:31 - Benjamin Dauvergne**

app\_settings: set password to random value by default (#24835)

# **Révision 0caece2b - 14 juillet 2018 08:31 - Benjamin Dauvergne**

tests: add tests on new password related functions (#24835)

- verify new users have a password set

- verify old users keep their password on linking and are not asked for a new password if they used their password for logging in.

# **Révision c7521da9 - 31 mai 2019 14:51 - Benjamin Dauvergne**

utils: add special case for mapping the User.password (fixes #24835)

The goal is to set a random password for new accounts, so that they can recover it. In this case we use the value {"compute": "random"}.

# **Révision 2522e75b - 31 mai 2019 14:51 - Benjamin Dauvergne**

utils: fix typo in warning log (#24835)

# **Révision 1995891e - 31 mai 2019 14:51 - Benjamin Dauvergne**

views: ask for new passord on unlink only if logged using FC (#24835)

# **Révision 90eefd42 - 31 mai 2019 14:51 - Benjamin Dauvergne**

app\_settings: set password to random value by default (#24835)

# **Révision b8efc1a6 - 31 mai 2019 14:51 - Benjamin Dauvergne**

tests: add tests on new password related functions (#24835)

- verify new users have a password set

- verify old users keep their password on linking and are not

asked for a new password if they used their password for logging in.

#### **Historique**

#### **#1 - 27 juin 2018 20:00 - Benjamin Dauvergne**

- *Fichier 0001-utils-add-special-case-for-mapping-the-User.password.patch ajouté*
- *Fichier 0002-utils-fix-typo-in-warning-log-24835.patch ajouté*
- *Statut changé de Nouveau à Solution proposée*
- *Patch proposed changé de Non à Oui*

Pour corriger le problème d'absence de mot de passe.

### **#2 - 27 juin 2018 20:01 - Benjamin Dauvergne**

*- Fichier 0001-app\_settings-set-password-to-random-value-by-default.patch ajouté*

Ajout de ce fonctionnement par défaut.

#### **#3 - 27 juin 2018 20:03 - Frédéric Péters**

Ça a du sens de conserver la possibilité du mode pas terrible ?

#### **#4 - 27 juin 2018 23:00 - Benjamin Dauvergne**

# *- Statut changé de Solution proposée à En cours*

Si un jour France Connect propose un mode d'authentification plus solide (genre un truc sur mobile), on ne voudra plus ca. Là déjà je vais le repasser en cours parce que j'ai les tests sur la déliaison qui ne passent plus parce qu'on vérifiait que dans ce cas on proposait bien à l'utilisateur de choisir un nouveau mot de passe mais c'était conditionné sur le fait de ne pas en avoir déjà un, et là ça ne marche plus. Je vais changer cela pour demander un mot de passe si dans la session courante on s'est connecté avec FranceConnect (si on s'est connecté par mot de passe alors on ne pose pas la question, a priori on connaît le mot de passe).

#### **#5 - 29 juin 2018 16:18 - Benjamin Dauvergne**

- *Statut changé de En cours à Solution proposée*
- *Fichier 0001-utils-add-special-case-for-mapping-the-User.password.patch ajouté*
- *Fichier 0003-app\_settings-set-password-to-random-value-by-default.patch ajouté*
- *Fichier 0002-utils-fix-typo-in-warning-log-24835.patch ajouté*

Voilà avec un test tout con pour vérifier qu'un nouvel utilisateur a bien un mot de passe utilisable (bien qu'inconnu) et que par défaut on va bien demander un nouveau mot de passe sur une déliaison.

Je n'ai pas testé que sur une déliaison après connexion via mot de passe on ne demandera pas de nouveau mot de passe.

#### **#6 - 29 juin 2018 16:36 - Benjamin Dauvergne**

- *Fichier 0003-views-ask-for-new-passord-on-unlink-only-if-logged-u.patch ajouté*
- *Fichier 0001-utils-add-special-case-for-mapping-the-User.password.patch ajouté*
- *Fichier 0005-tests-add-tests-on-new-password-related-functions-24.patch ajouté*
- *Fichier 0004-app\_settings-set-password-to-random-value-by-default.patch ajouté*
- *Fichier 0002-utils-fix-typo-in-warning-log-24835.patch ajouté*

Redécoupage du dernier commit un peu trop brusque.

J'ai fini par faire un test complet, et bien m'en a pris parce que j'avais oublié la clause if-empty sur la nouvelle configuration par défaut des mappings, histoire de ne pas écraser les mots de passe des comptes existant.

### **#7 - 13 juillet 2018 10:43 - Emmanuel Cazenave**

Je veux bien faire une review, mais pousse une branche please (essayé de la faire moi-même, i y a des conflits).

#### **#8 - 14 juillet 2018 08:32 - Benjamin Dauvergne**

# **#10 - 17 juillet 2018 16:19 - Emmanuel Cazenave**

*- Statut changé de Solution proposée à Solution validée*

# **#11 - 17 juillet 2018 16:40 - Benjamin Dauvergne**

- *Statut changé de Solution validée à Résolu (à déployer)*
- *% réalisé changé de 0 à 100*

Appliqué par commit [authentic2-auth-fc|186f3518d0451f97ab5f5ea6f8816cea8d923bdd](https://dev.entrouvert.org/projects/authentic2-auth-fc/repository/authentic2-auth-fc/revisions/186f3518d0451f97ab5f5ea6f8816cea8d923bdd).

# **#12 - 07 août 2018 22:59 - Benjamin Dauvergne**

*- Statut changé de Résolu (à déployer) à Fermé*

### **Fichiers**

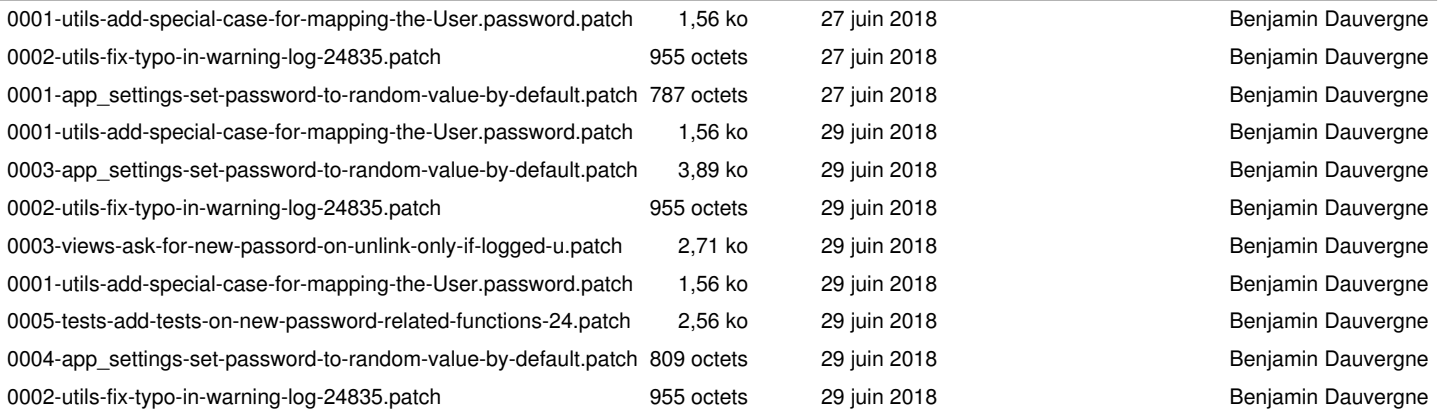